## O IHRE FIRMA

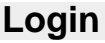

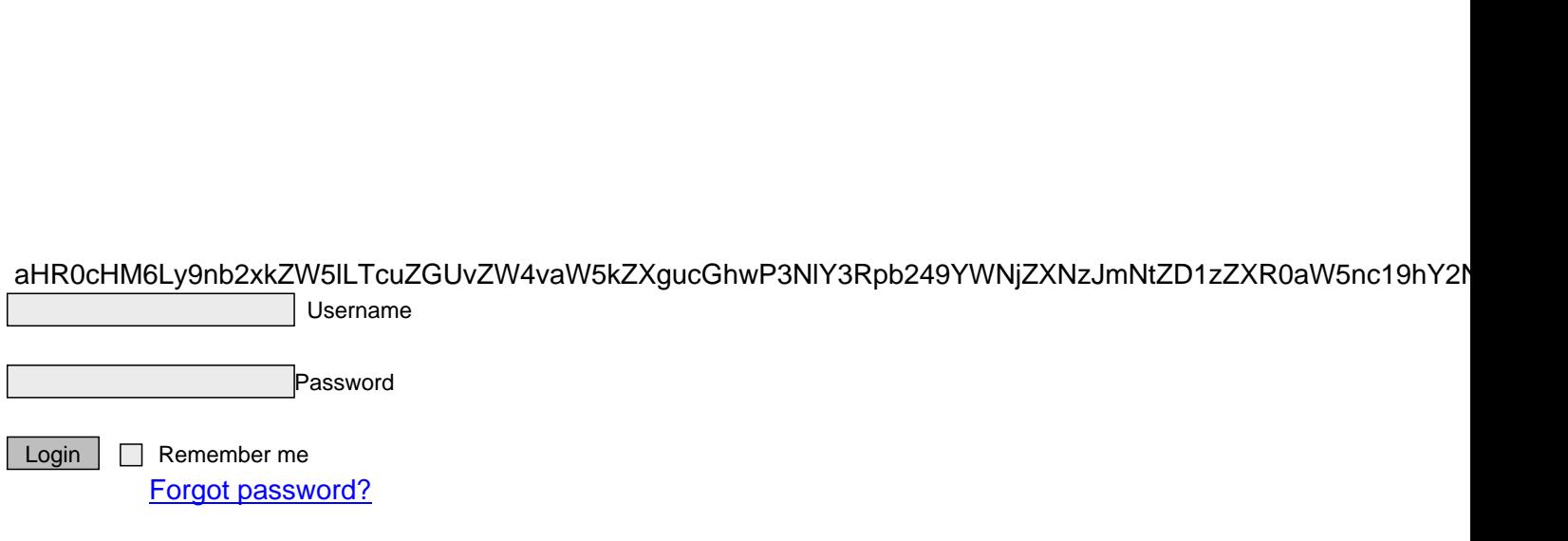

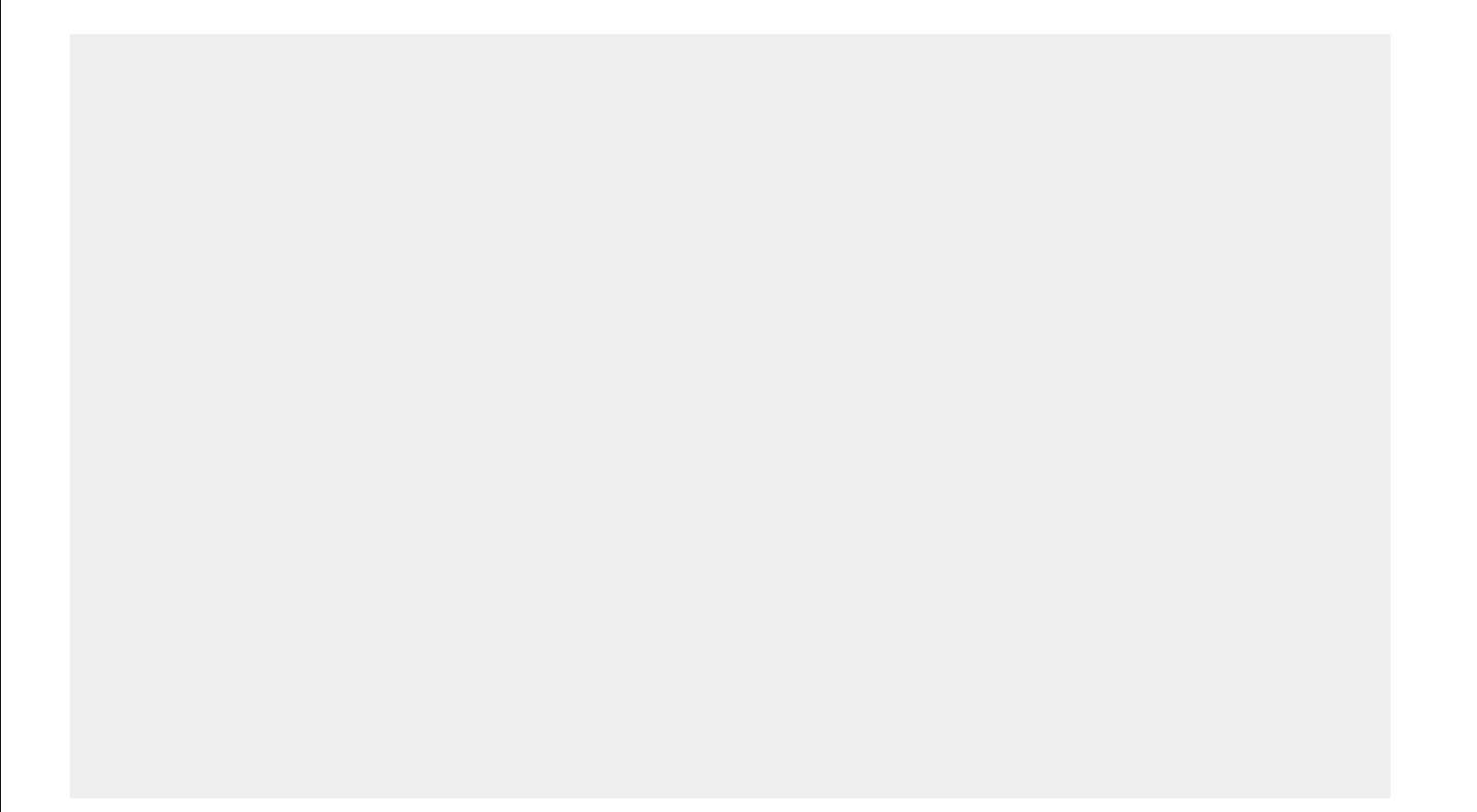

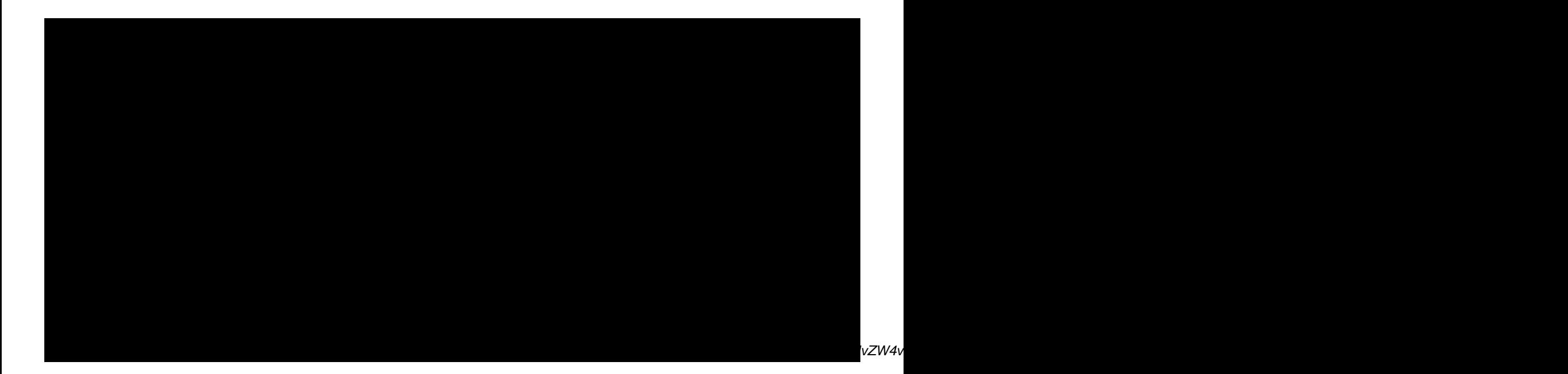